## **1.3.3 Link til lokalafdelingens Facebookside på sidefod**

Hvis lokalafdelingen har en Facebook side kan du indsætte link til denne i Sidefoden på forsiden af den lokale hjemmeside.

## OM ÆLDRE SAGEN ARDEN

Vi er en lokalafdeling af den landsdækkende, almennyttige organisation Ældre Sagen, som er uafhængig af partipolitik, religion og etniske forhold.

Vi arbejder for, at alle voksne - uanset alder - skal have retten til at bestemme over egen tilværelse, have et meningsfuldt liv og mulighed for at deltage aktivt i samfundet.

Her på hjemmesiden kan du finde oplysninger om lokalafdelingen og de arrangementer, vi tilbyder. Du kan også læse om dine muligheder for at få støtte og vejledning.

## **ÆLDRE SAGEN ARDEN**

Din Lokalafdeling på facebook Alle Lokalafdelinger Ældresagen.dk

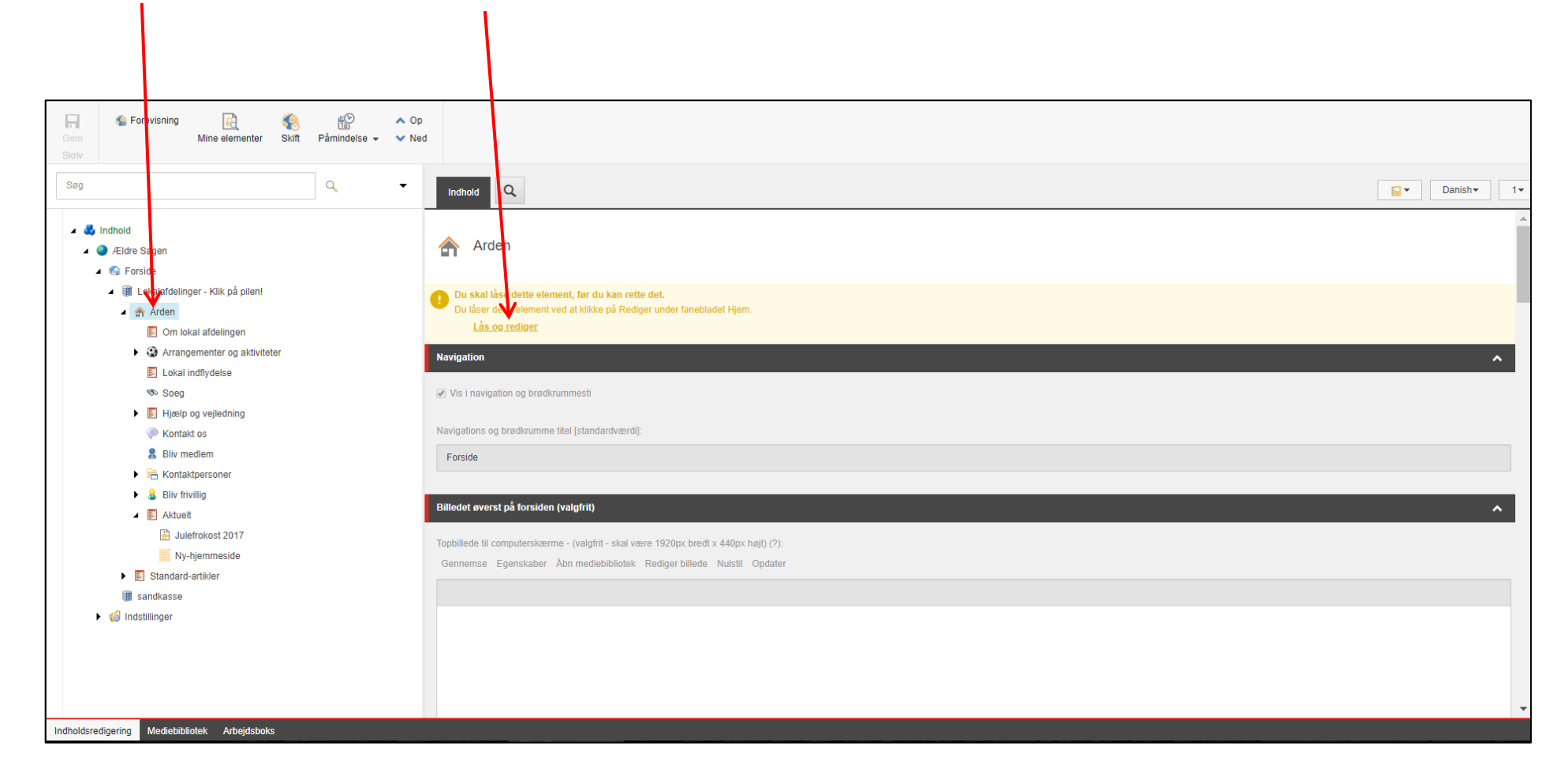

Marker forsiden i træstrukturen og klik Lås og rediger. Rul ned i bunden af siden.

I feltet indsætter du internet adressen til jeres Facebook side i feltet Tilføj eventuelt link til jeres Facebookside. Højreklik på forsiden i træstrukturen og klik på Udgiv element.

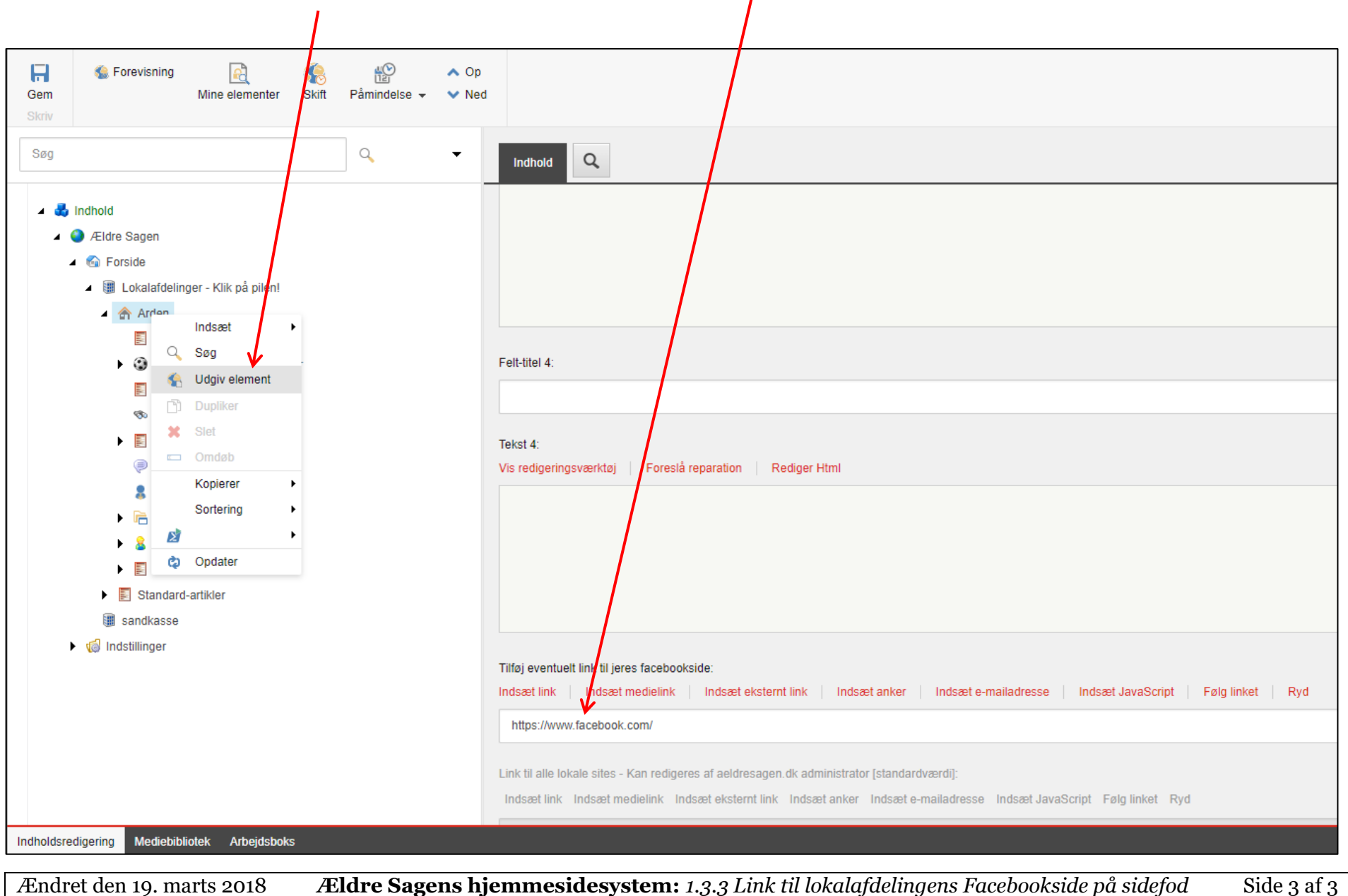